## **Un processus évolutif : le modèle proie-prédateur**

On cherche à modéliser l'évolution au cours du temps de deux populations d'animaux : le renard et le campagnol (qui constitue l'essentiel du régime alimentaire du renard).

Pour tout entier  $n \ge 0$ , on note  $a_n$  la population de renards, et  $b_n$  la population des campagnols (donnée en milliers). On suppose que, pour tout entier  $n \geq 0$ :

$$
\left\{\n\begin{array}{l} a_{n+1} = 0, & 8a_n + 0, & 4b_n \\ b_{n+1} = -0, & 0.25a_n + 1, & 0.5b_n.\end{array}\n\right.
$$

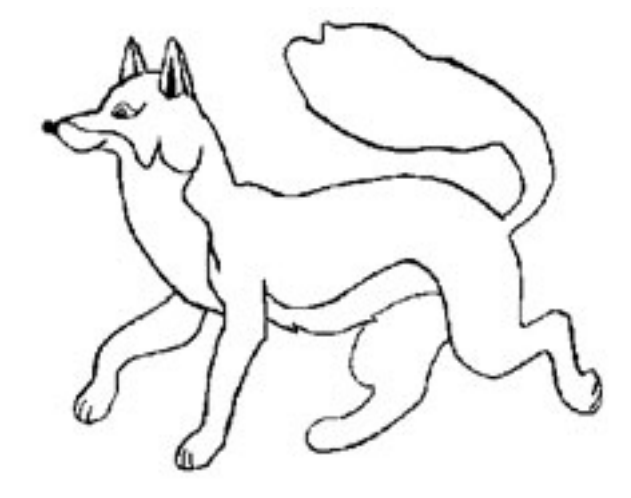

- 1. Donner une interprétation des coefficients 0,8 et 1,05 dans le contexte de l'exercice.
- <span id="page-0-0"></span>2. On suppose que la population initiale de chaque espèce est : 90 renards et 30 000 campagnols, soit  $a_0 = 90$  et  $b_0 = 30$ .

Calculer, à l'aide de votre calculatrice ou d'un tableur, les 100 premiers termes des suites  $(a_n)$ et  $(b_n)$ . Que constate-t-on?

- 3. On pose  $X_n = \begin{pmatrix} a_n \\ b_n \end{pmatrix}$  $b_n$  $\setminus$ .
	- a. Écrire le système linéaire sous forme matricielle :  $X_{n+1} = AX_n$  où A est une matrice carrée d'ordre 2 que l'on précisera.
	- b. Démontrer, par récurrence, que pour tout entier naturel n,  $X_n = A^n X_0$ .
	- c. À l'aide de la calculatrice calculer  $A^{20}$ ,  $A^{50}$ ,  $A^{100}$ . Que constate-t-on ?
- 4. On pose  $P = \begin{pmatrix} 2 & 8 \\ 1 & 1 \end{pmatrix}$ .
	- a. Justifier que P est inversible et calculer P $^{\rm -1}.$
	- b. Par le calcul, démontrer que D =  $P^{-1}AP$  est une matrice diagonale.
	- c. Démontrer que  $A = PDP^{-1}$ .
	- d. On rappelle que, pour tout entier naturel n, A<sup>n</sup> = PD<sup>n</sup>P<sup>−1</sup> (la démonstration de cette propriété *a été faite en cours et pourrait être l'objet d'une restitution organisée de connaissances*). Calculer  $A<sup>n</sup>$  en fonction de n et en déduire les expressions de  $a<sub>n</sub>$  et  $b<sub>n</sub>$  en fonction de n (on rappelle que  $a_0 = 90$  et  $b_0 = 30$ .
	- e. Déterminer les limites des suites  $(a_n)$  et  $(b_n)$  et comparer avec les résultats obtenus à la question [2.](#page-0-0)
- 5. a. Que se passe-t-il si les valeurs initiales changent pour  $a_0 = 90$  et  $b_0 = 60$ ?
	- b. À l'aide de la calculatrice ou d'un tableur, voir ce qui se passe pour les puissances de la matrice A et pour les deux suites lorsque  $a_0 = 90$ ,  $b_0 = 30$  et que l'on remplace le coefficient −0,025 par une autre valeur très proche ( −0,02 ou −0,03 par exemple).